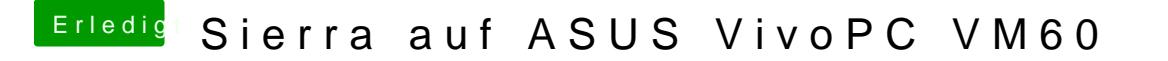

Beitrag von orbislacteus vom 19. Mai 2017, 14:40

Hänge dir die Config.plist dran, dann kannst du schauen was so alles derzei